6, 確認画面:受験申込書に記入される項目の、最後の確認

## 入力情報の確認

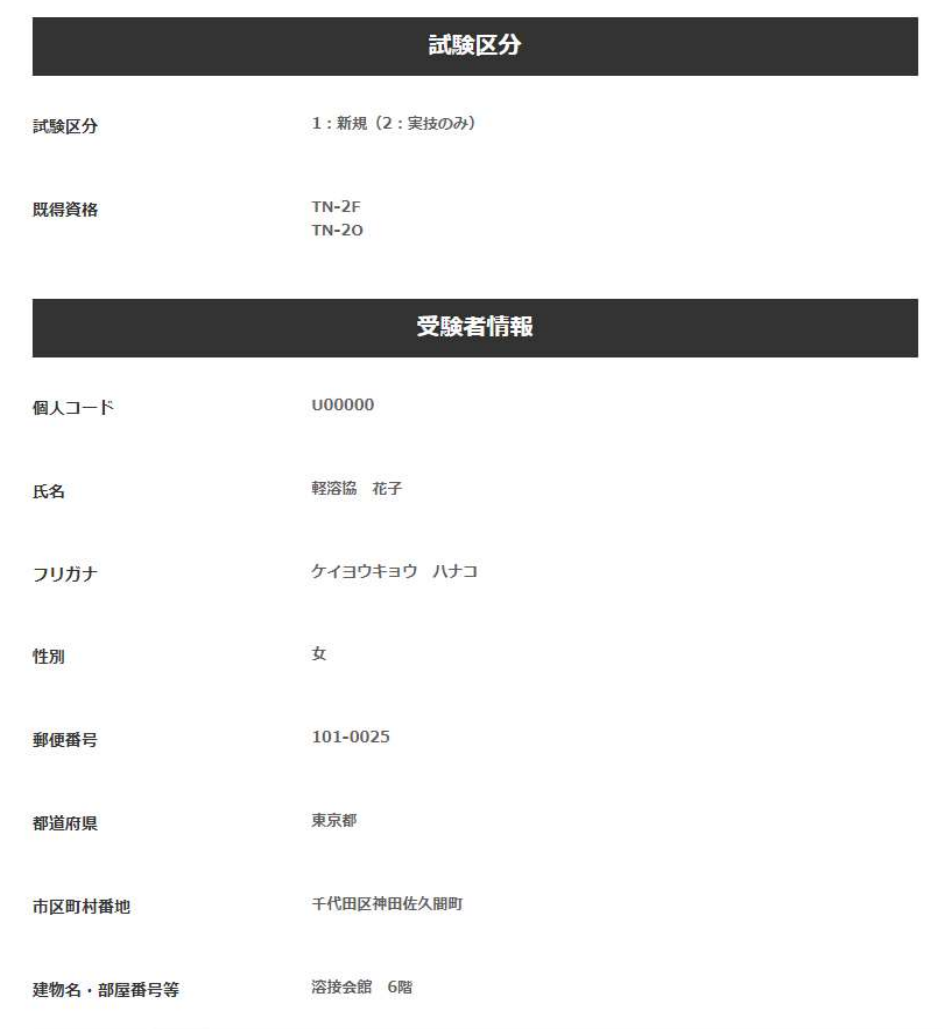

【中略】

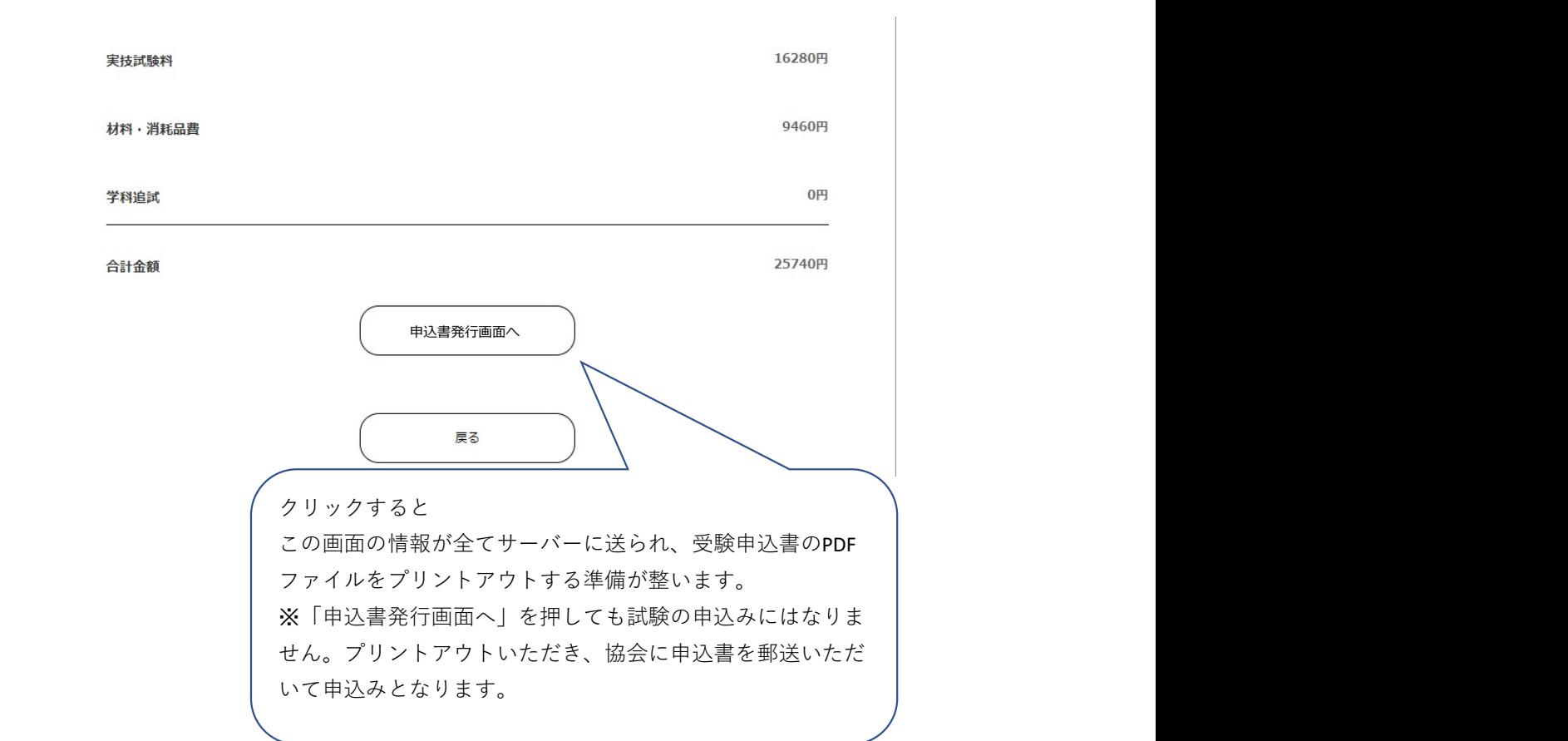